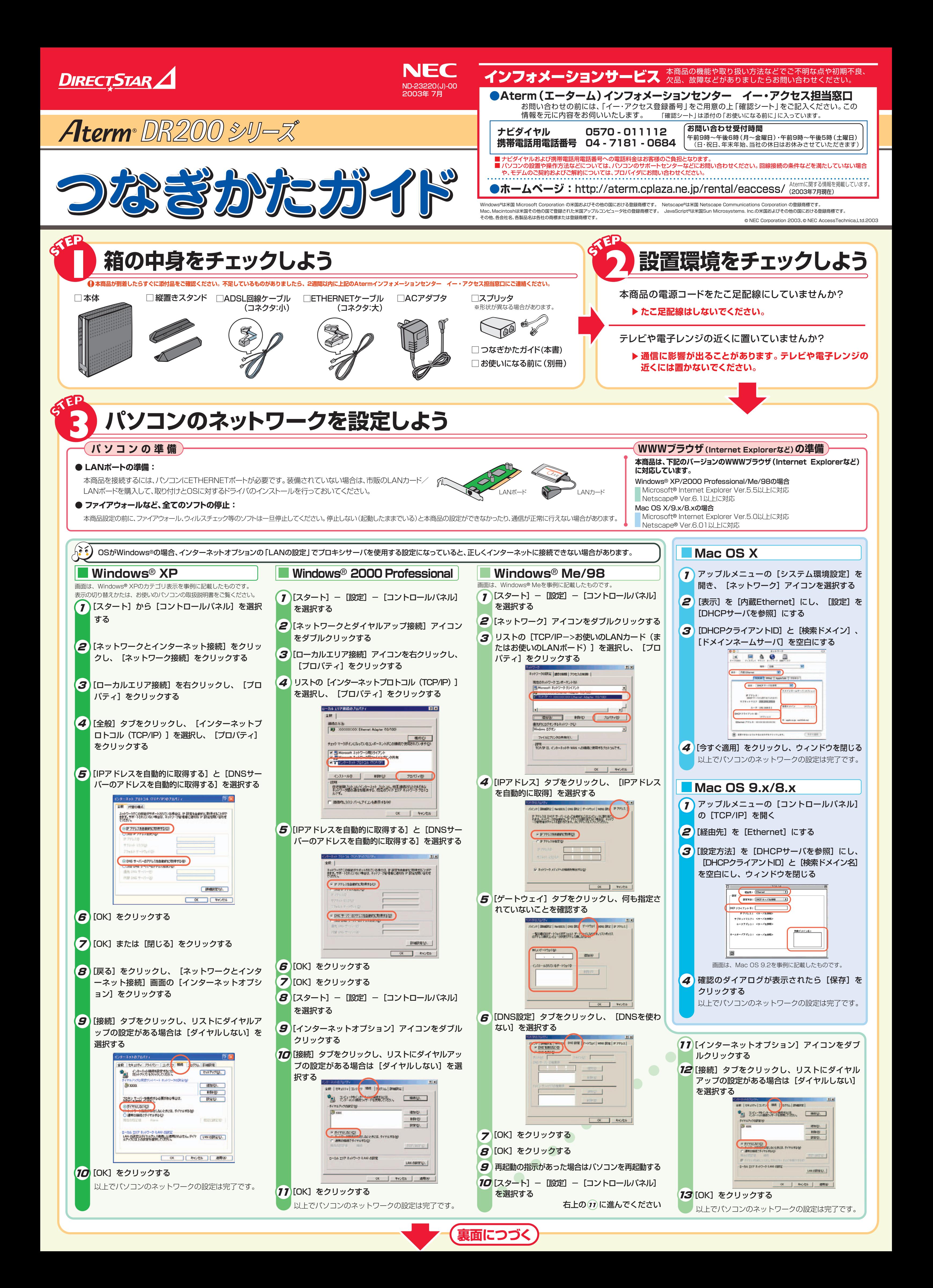

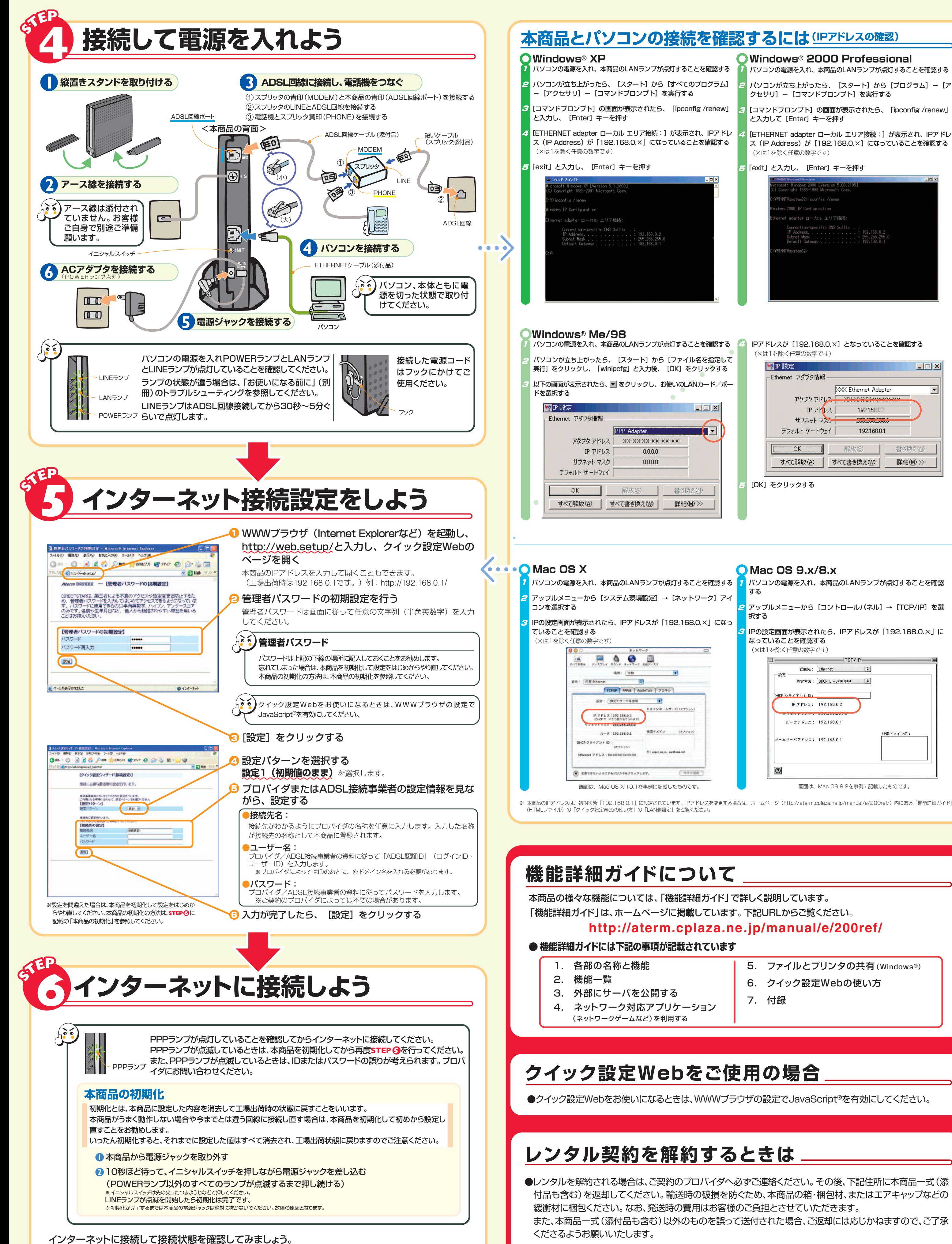

●レンタルを解約される場合は、ご契約のプロバイダへ必ずご連絡ください。その後、下記住所に本商品一式(添 付品も含む)を返却してください。輸送時の破損を防ぐため、本商品の箱・梱包材、またはエアキャップなどの

例)http://aterm.cplaza.ne.jp/rental/eaccess/

※ 本商品のIPアドレスは、初期状態 | 192.168.0.1」に設定されています。IPアドレスを変更する場合は、ホームページ(http://aterm.cplaza.ne.jp/manual/e/200ref/)内にある「機能詳細カイド」<br>(HTMLファイル)の「クイック設定Webの使い方」の「LAN側設定」をご覧ください。

- 
- 
- 
- 
- 
- 
- 

外部のホームページを開く **2**

**1** WWWブラウザ(Internet Explorerなど)を起動する

〒436ー8501 静岡県掛川市下俣 800 NECアクセステクニカ(株) SL製造部レンタルグループ宛 電話番号:0537ー23ー9693 (電話でのお問い合わせはお受けしておりません)